# <span id="page-0-0"></span>**dwave-system Documentation**

*Release 0.2.3*

**D-Wave Systems Inc**

**Apr 02, 2018**

# **Contents**

[1 Documentation](#page-6-0) 3

[Python Module Index](#page-24-0) 21

Note: This is an alpha release of this package.

*dwave-system* is a basic API for easily incorporating the D-Wave system as a sampler in the [D-Wave Ocean](#page-0-0) software stack. It includes DWaveSampler, a dimod. Sampler that accepts and passes system parameters such as system identification and authentication down the stack. It also includes several useful composites—layers of pre- and postprocessing—that can be used with DWaveSampler to handle minor-embedding, optimize chain strength, etc.

# CHAPTER 1

### Documentation

# <span id="page-6-2"></span><span id="page-6-0"></span>**1.1 Reference Documentation**

Release 0.2.3

Date Apr 02, 2018

#### **1.1.1 Samplers**

*Samplers* are processes that sample from low energy states of a problem's objective function. A binary quadratic model (BQM) sampler samples from low energy states in models such as those defined by an Ising equation or a Quadratic Unconstrained Binary Optimization (QUBO) problem and returns an iterable of samples, in order of increasing energy. A [dimod sampler](http://dimod.readthedocs.io/en/latest/reference/samplers.html#samplers-and-composites) provides 'sample\_qubo' and 'sample\_ising' methods as well as the generic BQM sampler method.

*dwave-system* provides dimod samplers for using the D-Wave system.

Release 0.2.3

Date Apr 02, 2018

#### **D-Wave Sampler**

<<<<<<< HEAD Class =====

#### **Overview**

<span id="page-6-1"></span>**class DWaveSampler**(*config\_file=None*, *profile=None*, *endpoint=None*, *token=None*, *solver=None*, *proxy=None*, *permissive\_ssl=False*) A class for using the D-Wave system as a sampler.

Inherits from dimod. Sampler and dimod. Structured.

Enables quick incorporation of the D-Wave system as a sampler in the D-Wave Ocean software stack. Also enables optional customizing of input parameters to [D-Wave Cloud Client](http://dwave-cloud-client.readthedocs.io/en/latest/) (the stack's communication-manager package).

#### Parameters

- **config file** ([str,](https://docs.python.org/3/library/stdtypes.html#str) optional) Path to a D-Wave Cloud Client [configuration](http://dwave-cloud-client.readthedocs.io/en/latest/#module-dwave.cloud.config) file that identifies a D-Wave system and provides connection information.
- **profile** ([str,](https://docs.python.org/3/library/stdtypes.html#str) optional) Profile to select from a D-Wave Cloud Client [configura](http://dwave-cloud-client.readthedocs.io/en/latest/#module-dwave.cloud.config)[tion](http://dwave-cloud-client.readthedocs.io/en/latest/#module-dwave.cloud.config) file.
- **endpoint** ([str,](https://docs.python.org/3/library/stdtypes.html#str) optional) D-Wave API endpoint URL. If specified, used instead of retrieving a value from a D-Wave Cloud Client [configuration](http://dwave-cloud-client.readthedocs.io/en/latest/#module-dwave.cloud.config) file.
- **token** ([str,](https://docs.python.org/3/library/stdtypes.html#str) optional) Authentication token for the D-Wave API to authenticate the client session. If specified, used instead of retrieving a value from a D-Wave Cloud Client [configuration](http://dwave-cloud-client.readthedocs.io/en/latest/#module-dwave.cloud.config) file.
- **solver** ([str,](https://docs.python.org/3/library/stdtypes.html#str) optional) Solver (a D-Wave system on which to run submitted problems). If specified, used instead of retrieving a value from a D-Wave Cloud Client [configu](http://dwave-cloud-client.readthedocs.io/en/latest/#module-dwave.cloud.config)[ration](http://dwave-cloud-client.readthedocs.io/en/latest/#module-dwave.cloud.config) file.
- **proxy** ([str,](https://docs.python.org/3/library/stdtypes.html#str) optional) Proxy URL to be used for accessing the D-Wave API. If specified, used instead of retrieving a value from a D-Wave Cloud Client [configuration](http://dwave-cloud-client.readthedocs.io/en/latest/#module-dwave.cloud.config) file.

#### **Examples**

This example creates a  $DWaveSampler$  based on a fictive user's D-Wave Cloud Client [configuration](http://dwave-cloud-client.readthedocs.io/en/latest/#module-dwave.cloud.config) file and submits a simple Ising problem of just two variables that map to qubits 0 and 1 on the example system. (The simplicity of this example obviates the need for an embedding composite—the presence of qubits 0 and 1 on the selected D-Wave system can be verified manually.)

```
>>> # Example configuration file /home/susan/.config/dwave/dwave.conf:
>>> # [defaults]
>>> # endpoint = https://url.of.some.dwavesystem.com/sapi
>>> # client = qpu
>>> #
>>> # [dw2000]
>>> # solver = EXAMPLE_2000Q_SYSTEM
>>> # token = ABC-123456789123456789123456789
>>> from dwave.system.samplers import DWaveSampler
>>> sampler = DWaveSampler('/home/susan/.config/dwave/dwave.conf')
\Rightarrow response = sampler.sample_ising({0: -1, 1: 1}, {})
>>> for sample in response.samples():
... print(sample)
...
\{0: 1, 1: -1\}
```
#### **Sampler Properties**

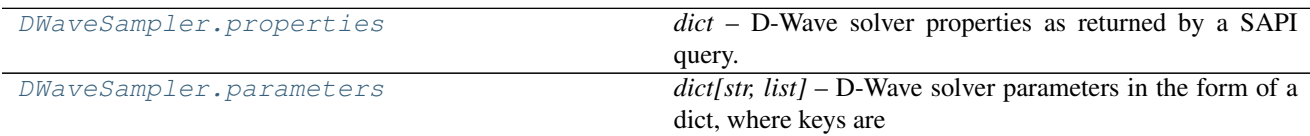

#### <span id="page-8-2"></span>**dwave.system.samplers.DWaveSampler.properties**

#### <span id="page-8-0"></span>DWaveSampler.**properties**

*dict* – D-Wave solver properties as returned by a SAPI query.

Solver properties are dependent on the selected D-Wave solver and subject to change; for example, new released features may add properties.

#### **Examples**

This example creates a  $DWavesampler$  and prints the properties retrieved from a D-Wave solver selected by the user's default D-Wave Cloud Client [configuration](http://dwave-cloud-client.readthedocs.io/en/latest/#module-dwave.cloud.config) file.

```
>>> from dwave.system.samplers import DWaveSampler
>>> sampler = DWaveSampler()
>>> sampler.properties
{u'anneal_offset_ranges': [[-0.2197463755538704, 0.03821687759418928],
  [-0.2242514597680286, 0.01718456460967399],
  [-0.20860153999435985, 0.05511969218508182],
# Snipped above response for brevity
```
#### **dwave.system.samplers.DWaveSampler.parameters**

#### <span id="page-8-1"></span>DWaveSampler.**parameters**

*dict[str, list]* – D-Wave solver parameters in the form of a dict, where keys are keyword parameters accepted by a SAPI query and values are lists of properties in  $DWaveSampler.properties$  for each key.

Solver parameters are dependent on the selected D-Wave solver and subject to change; for example, new released features may add parameters.

#### **Examples**

This example creates a  $DWaveSample$  and prints the parameters retrieved from a D-Wave solver selected by the user's default D-Wave Cloud Client [configuration](http://dwave-cloud-client.readthedocs.io/en/latest/#module-dwave.cloud.config) file.

```
>>> from dwave.system.samplers import DWaveSampler
>>> sampler = DWaveSampler()
>>> sampler.parameters
{u'anneal_offsets': ['parameters'],
u'anneal_schedule': ['parameters'],
u'annealing_time': ['parameters'],
u'answer_mode': ['parameters'],
u'auto_scale': ['parameters'],
# Snipped above response for brevity
```
#### **Structured Sampler Properties**

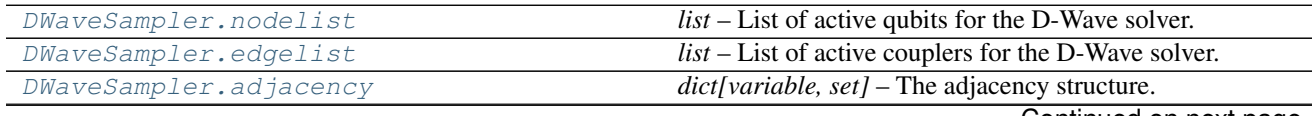

Continued on next page

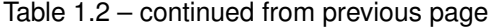

<span id="page-9-2"></span>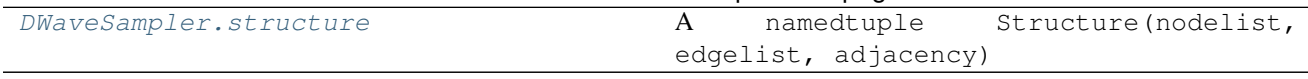

**dwave.system.samplers.DWaveSampler.nodelist**

<span id="page-9-0"></span>DWaveSampler.**nodelist**

*list* – List of active qubits for the D-Wave solver.

#### **Examples**

This example creates a  $DWavesample \cdot r$  and prints the active qubits retrieved from a D-Wave solver selected by the user's default D-Wave Cloud Client [configuration](http://dwave-cloud-client.readthedocs.io/en/latest/#module-dwave.cloud.config) file.

```
>>> from dwave.system.samplers import DWaveSampler
>>> sampler = DWaveSampler()
>>> sampler.nodelist
[0,
1,
2,
 3,
 4,
 5,
# Snipped above response for brevity
```
#### **dwave.system.samplers.DWaveSampler.edgelist**

```
DWaveSampler.edgelist
```
*list* – List of active couplers for the D-Wave solver.

#### **Examples**

This example creates a  $DWaveSampler$  and prints the active couplers retrieved from a D-Wave solver selected by the user's default D-Wave Cloud Client [configuration](http://dwave-cloud-client.readthedocs.io/en/latest/#module-dwave.cloud.config) file.

```
>>> from dwave.system.samplers import DWaveSampler
>>> sampler = DWaveSampler()
>>> sampler.edgelist
(0, 4),(0, 5),(0, 6),
 (0, 7),(0, 128),
 (1, 4),(1, 5),(1, 6),
 (1, 7),(1, 129),
 (2, 4),# Snipped above response for brevity
```
#### <span id="page-10-4"></span>**dwave.system.samplers.DWaveSampler.adjacency**

#### <span id="page-10-0"></span>DWaveSampler.**adjacency**

*dict[variable, set]* – The adjacency structure.

#### **Examples**

```
>>> class StructuredObject(dimod.Structured):
... @property
... def nodelist(self):
... return [0, 1, 2]
...
... @property
... def edgelist(self):
... return [(0, 1), (1, 2)]
>>> test_obj = StructuredObject()
>>> for u, v in test_obj.edgelist:
... assert u in test_obj.adjacency[v]
... assert v in test_obj.adjacency[u]
```
#### **dwave.system.samplers.DWaveSampler.structure**

#### <span id="page-10-1"></span>DWaveSampler.**structure**

```
A namedtuple Structure(nodelist, edgelist, adjacency)
```
#### **Methods**

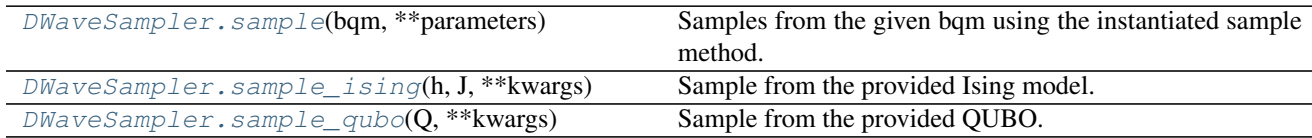

#### **dwave.system.samplers.DWaveSampler.sample**

```
DWaveSampler.sample(bqm, **parameters)
     Samples from the given bqm using the instantiated sample method.
```
#### **dwave.system.samplers.DWaveSampler.sample\_ising**

<span id="page-10-3"></span>DWaveSampler.**sample\_ising**(*h*, *J*, *\*\*kwargs*) Sample from the provided Ising model.

#### **Parameters**

- **h**  $(listr/dict)$  Linear biases of the Ising model. If a list, the list's indices are used as variable labels.
- $J$  (dict [[\(int,](https://docs.python.org/3/library/functions.html#int) [int](https://docs.python.org/3/library/functions.html#int)) float]): Quadratic biases of the Ising model.

<span id="page-11-1"></span>• **\*\*kwargs** – Optional keyword arguments for the sampling method, specified per solver in [DWaveSampler.parameters](#page-8-1)

Returns dimod. Response

#### **Examples**

This example creates a  $DWaveSampleer$  based on a D-Wave solver selected by the user's default D-Wave Cloud Client [configuration](http://dwave-cloud-client.readthedocs.io/en/latest/#module-dwave.cloud.config) file and submits a simple Ising problem of just two variables that map to qubits 0 and 1 on the example system. (The simplicity of this example obviates the need for an embedding composite—the presence of qubits 0 and 1 on the selected D-Wave system can be verified manually.)

```
>>> from dwave.system.samplers import DWaveSampler
>>> sampler = DWaveSampler()
\Rightarrow response = sampler.sample_ising({0: -1, 1: 1}, {})
>>> for sample in response.samples():
... print(sample)
...
\{0: 1, 1: -1\}
```
#### **dwave.system.samplers.DWaveSampler.sample\_qubo**

```
DWaveSampler.sample_qubo(Q, **kwargs)
```
Sample from the provided QUBO.

#### **Parameters**

- $Q$  ( $dict$ ) Coefficients of a quadratic unconstrained binary optimization (OUBO) model.
- **\*\*kwargs** Optional keyword arguments for the sampling method, specified per solver in [DWaveSampler.parameters](#page-8-1)

Returns dimod. Response

#### **Examples**

This example creates a  $DWaves ampler$  based on a D-Wave solver selected by the user's default D-Wave Cloud Client [configuration](http://dwave-cloud-client.readthedocs.io/en/latest/#module-dwave.cloud.config) file and submits a simple QUBO problem of just two variables that map to coupled qubits 0 and 4 on the example system. (The simplicity of this example obviates the need for an embedding composite—the presence of qubits 0 and 4, and their coupling, on the selected D-Wave system can be verified manually.)

```
>>> from dwave.system.samplers import DWaveSampler
>>> sampler = DWaveSampler()
\Rightarrow \Rightarrow \circ = {(0, 0): -1, (4, 4): -1, (0, 4): 2}
>>> response = sampler.sample_qubo(Q)
>>> for sample in response.samples():
... print(sample)
...
{0: 0, 4: 1}
```
### <span id="page-12-4"></span>**1.1.2 Composites**

Samplers can be composed. The [composite pattern](https://en.wikipedia.org/wiki/Composite_pattern) allows layers of pre- and post-processing to be applied to binary quadratic programs without needing to change the underlying sampler implementation.

We refer to these layers as *composites*. A composed sampler includes at least one sampler and possibly many composites.

*dwave-system* provides [dimod composites](http://dimod.readthedocs.io/en/latest/reference/samplers.html#samplers-and-composites) for using the D-Wave system.

For example, the D-Wave system is Chimera-structured (a particular architecture of sparsely connected qubits) and so any arbitrarily posed binary quadratic problem requires mapping, called *minor embedding*, to a Chimera graph that represents the system's quantum processing unit. This preprocessing can be done by a composed sampler consisting of the DWaveSampler and a composite that performs minor-embedding.

Release 0.2.3 Date Apr 02, 2018

#### **EmbeddingComposite**

#### <span id="page-12-3"></span>**Class**

Because the D-Wave System is Chimera-structured but most problems of application interest are not, it is convenient to be able to map from a structured sampler to an unstructured one.

A structured sampler is one that can only solver problems that map to a specific graph (see [structured\)](http://dimod.readthedocs.io/en/latest/reference/samplers.html#module-dimod.core.structured)

The [EmbeddingComposite](#page-12-0) uses the [minorminer](https://github.com/dwavesystems/minorminer) library to map unstructured problems to a structured sampler.

#### <span id="page-12-0"></span>**class EmbeddingComposite**(*child\_sampler*)

Composite to map unstructured problems to a structured sampler.

Parameters sampler (dimod. Sampler) - A structured dimod sampler.

#### **Sampler Properties**

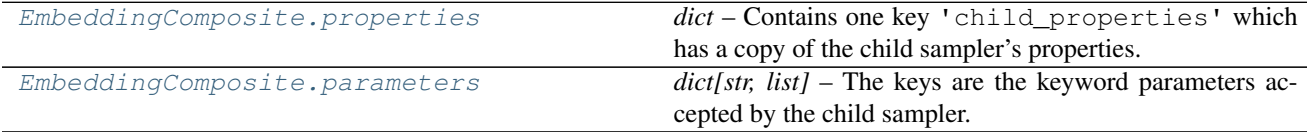

#### **dwave.system.composites.EmbeddingComposite.properties**

#### <span id="page-12-1"></span>EmbeddingComposite.**properties**

*dict* – Contains one key 'child\_properties' which has a copy of the child sampler's properties.

#### **dwave.system.composites.EmbeddingComposite.parameters**

#### <span id="page-12-2"></span>EmbeddingComposite.**parameters**

*dict[str, list]* – The keys are the keyword parameters accepted by the child sampler.

#### <span id="page-13-5"></span>**Composite Properties**

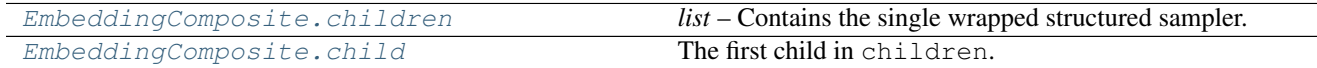

#### **dwave.system.composites.EmbeddingComposite.children**

<span id="page-13-0"></span>EmbeddingComposite.**children**

*list* – Contains the single wrapped structured sampler.

#### **dwave.system.composites.EmbeddingComposite.child**

<span id="page-13-1"></span>EmbeddingComposite.**child**

The first child in children.

#### **Methods**

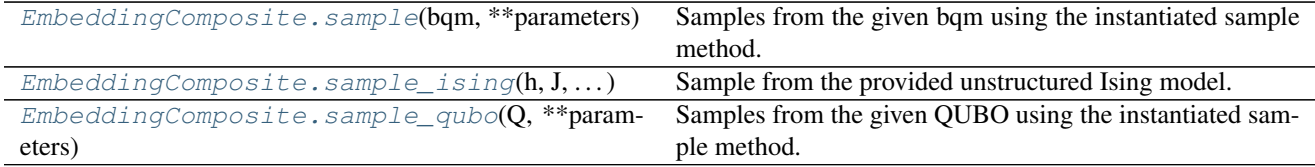

#### **dwave.system.composites.EmbeddingComposite.sample**

<span id="page-13-2"></span>EmbeddingComposite.**sample**(*bqm*, *\*\*parameters*) Samples from the given bqm using the instantiated sample method.

#### **dwave.system.composites.EmbeddingComposite.sample\_ising**

<span id="page-13-3"></span>EmbeddingComposite.**sample\_ising**(*h*, *J*, *\*\*parameters*) Sample from the provided unstructured Ising model.

#### **Parameters**

- $h(list/dict)$  Linear terms of the model.
- **J** (dict of [\(int,](https://docs.python.org/3/library/functions.html#int) [int](https://docs.python.org/3/library/functions.html#int)) float): Quadratic terms of the model.
- **\*\*parameters** Parameters for the sampling method, specified by the child sampler.

Returns dimod. Response

#### **dwave.system.composites.EmbeddingComposite.sample\_qubo**

```
EmbeddingComposite.sample_qubo(Q, **parameters)
```
Samples from the given QUBO using the instantiated sample method.

#### <span id="page-14-4"></span>**TilingComposite**

#### <span id="page-14-3"></span>**Class**

Tiles many smaller problems across a larger Chimera-structured sampler.

#### **class TilingComposite**(*sampler*, *sub\_m*, *sub\_n*, *t=4*)

Composite to tile a small problem across a Chimera-structured sampler. A problem that can fit on a small Chimera graph can be replicated across a larger Chimera graph to get samples from multiple areas of the system in one call. For example, a 2x2 Chimera lattice could be tiled 64 times (8x8) on a fully-yielded D-Wave 2000Q system (16x16).

#### **Parameters**

- **sampler** (dimod. Sampler) A structured dimod sampler to be wrapped.
- **sub**  $m(int)$  $m(int)$  $m(int)$  The number of rows in the sub-Chimera lattice.
- **sub\_n** ([int](https://docs.python.org/3/library/functions.html#int)) The number of columns in the sub-Chimera lattice.
- **t** ([int](https://docs.python.org/3/library/functions.html#int)) The size of the shore within each Chimera cell.

#### **Sampler Properties**

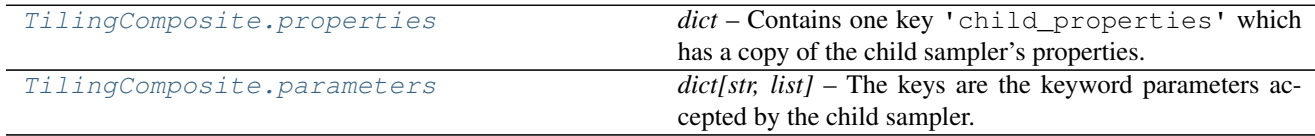

#### **dwave.system.composites.TilingComposite.properties**

#### <span id="page-14-0"></span>TilingComposite.**properties = None**

*dict* – Contains one key 'child\_properties' which has a copy of the child sampler's properties.

#### **dwave.system.composites.TilingComposite.parameters**

<span id="page-14-1"></span>TilingComposite.**parameters = None**

*dict[str, list]* – The keys are the keyword parameters accepted by the child sampler.

#### **Composite Properties**

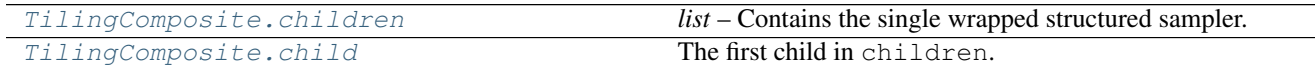

#### **dwave.system.composites.TilingComposite.children**

<span id="page-14-2"></span>TilingComposite.**children = None**

*list* – Contains the single wrapped structured sampler.

#### <span id="page-15-5"></span>**dwave.system.composites.TilingComposite.child**

<span id="page-15-0"></span>TilingComposite.**child** The first child in children.

#### **Structure Properties**

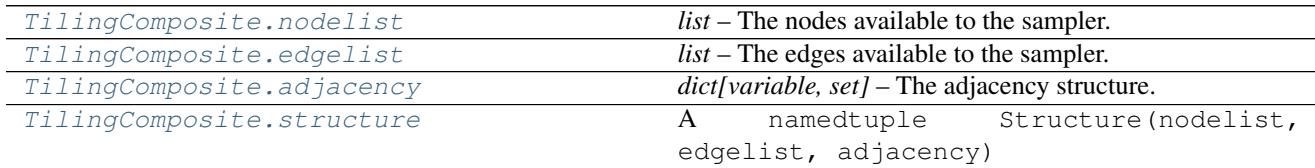

#### **dwave.system.composites.TilingComposite.nodelist**

<span id="page-15-1"></span>TilingComposite.**nodelist = None**

*list* – The nodes available to the sampler.

#### **dwave.system.composites.TilingComposite.edgelist**

<span id="page-15-2"></span>TilingComposite.**edgelist = None** *list* – The edges available to the sampler.

#### **dwave.system.composites.TilingComposite.adjacency**

<span id="page-15-3"></span>TilingComposite.**adjacency** *dict[variable, set]* – The adjacency structure.

#### **Examples**

```
>>> class StructuredObject(dimod.Structured):
... @property
... def nodelist(self):
... return [0, 1, 2]
...
... @property
... def edgelist(self):
... return [(0, 1), (1, 2)]
>>> test_obj = StructuredObject()
>>> for u, v in test_obj.edgelist:
... assert u in test_obj.adjacency[v]
... assert v in test_obj.adjacency[u]
```
#### **dwave.system.composites.TilingComposite.structure**

```
TilingComposite.structure
    A namedtuple Structure(nodelist, edgelist, adjacency)
```
#### <span id="page-16-4"></span>**Methods**

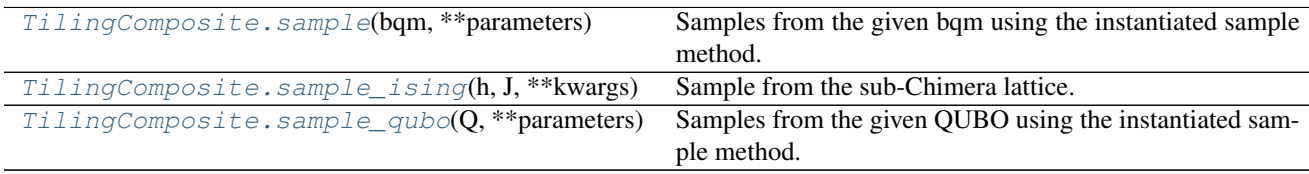

#### **dwave.system.composites.TilingComposite.sample**

```
TilingComposite.sample(bqm, **parameters)
```
Samples from the given bqm using the instantiated sample method.

#### **dwave.system.composites.TilingComposite.sample\_ising**

```
TilingComposite.sample_ising(h, J, **kwargs)
     Sample from the sub-Chimera lattice.
```
#### **Parameters**

- $h(list/dict)$  Linear terms of the model.
- **J** (dict of [\(int,](https://docs.python.org/3/library/functions.html#int) [int](https://docs.python.org/3/library/functions.html#int)) float): Quadratic terms of the model.
- **\*\*kwargs** Parameters for the sampling method, specified per solver.

Returns dimod. Response

#### **dwave.system.composites.TilingComposite.sample\_qubo**

```
TilingComposite.sample_qubo(Q, **parameters)
     Samples from the given QUBO using the instantiated sample method.
```
#### **VirtualGraphComposite**

#### <span id="page-16-3"></span>**Class**

The D-Wave virtual graph tools simplify the process of minor-embedding by enabling you to more easily create, optimize, use, and reuse an embedding for a given working graph. When you submit an embedding and specify a chain strength using these tools, they automatically calibrate the qubits in a chain to compensate for the effects of biases that may be introduced as a result of strong couplings.

**class VirtualGraphComposite**(*sampler*, *embedding*, *chain\_strength=None*, *flux\_biases=None*, *flux\_bias\_num\_reads=1000*, *flux\_bias\_max\_age=3600*) Apply the VirtualGraph composite layer to the given solver.

Parameters

- **sampler** ([DWaveSampler](#page-6-1)) A dimod [dimod.Sampler](http://dimod.readthedocs.io/en/latest/reference/samplers.html#dimod.Sampler). Normally [DWaveSampler](#page-6-1), or a derived composite sampler. Other samplers in general will not work or will not make sense with this composite layer.
- **embedding** (dict [hashable, iterable]) A mapping from a source graph to the given sampler's graph (the target graph).
- <span id="page-17-4"></span>• **chain strength** ([float,](https://docs.python.org/3/library/functions.html#float) optional, default=None) – The desired chain strength. If None, will use the maximum available from the processor.
- **flux\_biases** (list/False/None, optional, default=None) The perqubit flux bias offsets. If given, should be a list of lists. Each sublist should be of length 2 and is the variable and the flux bias offset associated with the variable. If *flux\_biases* evaluates False, then no flux bias is applied or calculated. If None if given, the flux biases are pulled from the database or calculated empirically.
- **flux\_bias\_num\_reads** ([int,](https://docs.python.org/3/library/functions.html#int) optional, default=1000) The number of samples to collect per flux bias value.
- **flux\_bias\_max\_age** ([int,](https://docs.python.org/3/library/functions.html#int) optional, default=3600) The maximum age (in seconds) allowed for a previously calculated flux bias offset.

#### **Sampler Properties**

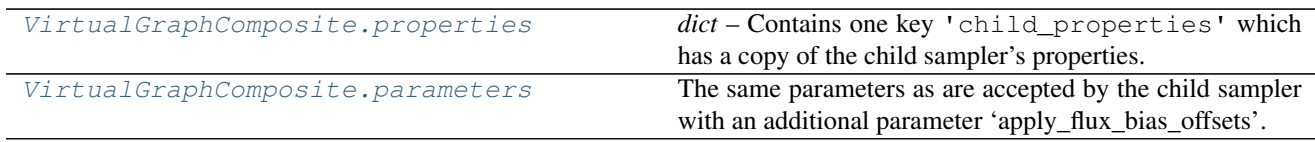

#### **dwave.system.composites.VirtualGraphComposite.properties**

<span id="page-17-0"></span>VirtualGraphComposite.**properties = None**

*dict* – Contains one key 'child\_properties' which has a copy of the child sampler's properties.

#### **dwave.system.composites.VirtualGraphComposite.parameters**

#### <span id="page-17-1"></span>VirtualGraphComposite.**parameters = None**

The same parameters as are accepted by the child sampler with an additional parameter 'apply\_flux\_bias\_offsets'.

#### **Composite Properties**

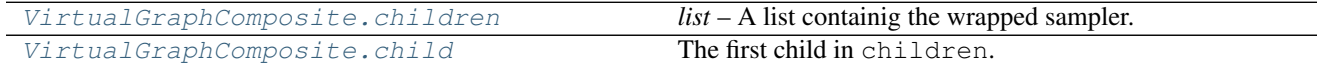

#### **dwave.system.composites.VirtualGraphComposite.children**

<span id="page-17-2"></span>VirtualGraphComposite.**children = None** *list* – A list containig the wrapped sampler.

#### **dwave.system.composites.VirtualGraphComposite.child**

```
VirtualGraphComposite.child
    The first child in children.
```
#### <span id="page-18-4"></span>**Structure Properties**

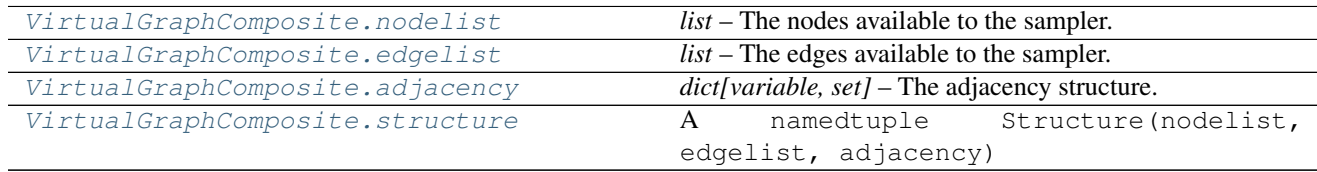

#### **dwave.system.composites.VirtualGraphComposite.nodelist**

<span id="page-18-0"></span>VirtualGraphComposite.**nodelist = None** *list* – The nodes available to the sampler.

#### **dwave.system.composites.VirtualGraphComposite.edgelist**

```
VirtualGraphComposite.edgelist = None
     list – The edges available to the sampler.
```
#### **dwave.system.composites.VirtualGraphComposite.adjacency**

<span id="page-18-2"></span>VirtualGraphComposite.**adjacency = None** *dict[variable, set]* – The adjacency structure.

#### **Examples**

```
>>> class StructuredObject(dimod.Structured):
... @property
... def nodelist(self):
... return [0, 1, 2]
...
... @property
... def edgelist(self):
... return [(0, 1), (1, 2)]
>>> test_obj = StructuredObject()
>>> for u, v in test_obj.edgelist:
... assert u in test_obj.adjacency[v]
... assert v in test_obj.adjacency[u]
```
#### **dwave.system.composites.VirtualGraphComposite.structure**

```
VirtualGraphComposite.structure
    A namedtuple Structure(nodelist, edgelist, adjacency)
```
#### **Methods**

<span id="page-19-3"></span>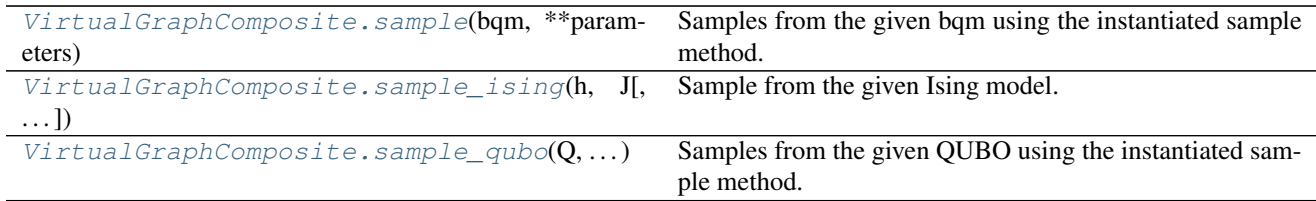

#### **dwave.system.composites.VirtualGraphComposite.sample**

<span id="page-19-0"></span>VirtualGraphComposite.**sample**(*bqm*, *\*\*parameters*)

Samples from the given bqm using the instantiated sample method.

#### **dwave.system.composites.VirtualGraphComposite.sample\_ising**

```
VirtualGraphComposite.sample_ising(h, J, apply_flux_bias_offsets=True, **kwargs)
     Sample from the given Ising model.
```
#### Parameters

- **h** (list/dict) Linear terms of the model.
- **J** (dict of [\(int,](https://docs.python.org/3/library/functions.html#int) [int](https://docs.python.org/3/library/functions.html#int)) float): Quadratic terms of the model.
- **apply flux bias offsets** ([bool,](https://docs.python.org/3/library/functions.html#bool) optional) If True, use the calculated flux\_bias offsets (if available).
- **\*\*kwargs** Parameters for the sampling method, specified by the child sampler.

#### **dwave.system.composites.VirtualGraphComposite.sample\_qubo**

```
VirtualGraphComposite.sample_qubo(Q, **parameters)
     Samples from the given QUBO using the instantiated sample method.
```
### **1.2 Installation**

#### Installation from PyPI:

pip install dwave-system --extra-index-url https://pypi.dwavesys.com/simple

#### Installation from source:

```
pip install -r requirements.txt --extra-index-url https://pypi.dwavesys.com/simple
python setup.py
```
Downloaded with this package is a dependency called dwave-system-tuning that has a restricted license. To view the license details:

```
from dwave.system.tuning import __license__
print(__license__)
```
To uninstall the proprietary components:

pip uninstall dwave-system-tuning

# **1.3 License**

Apache License

Version 2.0, January 2004

<http://www.apache.org/licenses/>

#### TERMS AND CONDITIONS FOR USE, REPRODUCTION, AND DISTRIBUTION

1. Definitions.

"License" shall mean the terms and conditions for use, reproduction, and distribution as defined by Sections 1 through 9 of this document.

"Licensor" shall mean the copyright owner or entity authorized by the copyright owner that is granting the License.

"Legal Entity" shall mean the union of the acting entity and all other entities that control, are controlled by, or are under common control with that entity. For the purposes of this definition, "control" means (i) the power, direct or indirect, to cause the direction or management of such entity, whether by contract or otherwise, or (ii) ownership of fifty percent (50%) or more of the outstanding shares, or (iii) beneficial ownership of such entity.

"You" (or "Your") shall mean an individual or Legal Entity exercising permissions granted by this License.

"Source" form shall mean the preferred form for making modifications, including but not limited to software source code, documentation source, and configuration files.

"Object" form shall mean any form resulting from mechanical transformation or translation of a Source form, including but not limited to compiled object code, generated documentation, and conversions to other media types.

"Work" shall mean the work of authorship, whether in Source or Object form, made available under the License, as indicated by a copyright notice that is included in or attached to the work (an example is provided in the Appendix below).

"Derivative Works" shall mean any work, whether in Source or Object form, that is based on (or derived from) the Work and for which the editorial revisions, annotations, elaborations, or other modifications represent, as a whole, an original work of authorship. For the purposes of this License, Derivative Works shall not include works that remain separable from, or merely link (or bind by name) to the interfaces of, the Work and Derivative Works thereof.

"Contribution" shall mean any work of authorship, including the original version of the Work and any modifications or additions to that Work or Derivative Works thereof, that is intentionally submitted to Licensor for inclusion in the Work by the copyright owner or by an individual or Legal Entity authorized to submit on behalf of the copyright owner. For the purposes of this definition, "submitted" means any form of electronic, verbal, or written communication sent to the Licensor or its representatives, including but not limited to communication on electronic mailing lists, source code control systems, and issue tracking systems that are managed by, or on behalf of, the Licensor for the purpose of discussing and improving the Work, but excluding communication that is conspicuously marked or otherwise designated in writing by the copyright owner as "Not a Contribution."

"Contributor" shall mean Licensor and any individual or Legal Entity on behalf of whom a Contribution has been received by Licensor and subsequently incorporated within the Work.

- 2. Grant of Copyright License. Subject to the terms and conditions of this License, each Contributor hereby grants to You a perpetual, worldwide, non-exclusive, no-charge, royalty-free, irrevocable copyright license to reproduce, prepare Derivative Works of, publicly display, publicly perform, sublicense, and distribute the Work and such Derivative Works in Source or Object form.
- 3. Grant of Patent License. Subject to the terms and conditions of this License, each Contributor hereby grants to You a perpetual, worldwide, non-exclusive, no-charge, royalty-free, irrevocable (except as stated in this section) patent license to make, have made, use, offer to sell, sell, import, and otherwise transfer the Work, where such license applies only to those patent claims licensable by such Contributor that are necessarily infringed by their Contribution(s) alone or by combination of their Contribution(s) with the Work to which such Contribution(s) was submitted. If You institute patent litigation against any entity (including a cross-claim or counterclaim in a lawsuit) alleging that the Work or a Contribution incorporated within the Work constitutes direct or contributory patent infringement, then any patent licenses granted to You under this License for that Work shall terminate as of the date such litigation is filed.
- 4. Redistribution. You may reproduce and distribute copies of the Work or Derivative Works thereof in any medium, with or without modifications, and in Source or Object form, provided that You meet the following conditions:
	- (a) You must give any other recipients of the Work or Derivative Works a copy of this License; and
	- (b) You must cause any modified files to carry prominent notices stating that You changed the files; and
	- (c) You must retain, in the Source form of any Derivative Works that You distribute, all copyright, patent, trademark, and attribution notices from the Source form of the Work, excluding those notices that do not pertain to any part of the Derivative Works; and
	- (d) If the Work includes a "NOTICE" text file as part of its distribution, then any Derivative Works that You distribute must include a readable copy of the attribution notices contained within such NOTICE file, excluding those notices that do not pertain to any part of the Derivative Works, in at least one of the following places: within a NOTICE text file distributed as part of the Derivative Works; within the Source form or documentation, if provided along with the Derivative Works; or, within a display generated by the Derivative Works, if and wherever such third-party notices normally appear. The contents of the NOTICE file are for informational purposes only and do not modify the License. You may add Your own attribution notices within Derivative Works that You distribute, alongside or as an addendum to the NOTICE text from the Work, provided that such additional attribution notices cannot be construed as modifying the License.

You may add Your own copyright statement to Your modifications and may provide additional or different license terms and conditions for use, reproduction, or distribution of Your modifications, or for any such Derivative Works as a whole, provided Your use, reproduction, and distribution of the Work otherwise complies with the conditions stated in this License.

- 5. Submission of Contributions. Unless You explicitly state otherwise, any Contribution intentionally submitted for inclusion in the Work by You to the Licensor shall be under the terms and conditions of this License, without any additional terms or conditions. Notwithstanding the above, nothing herein shall supersede or modify the terms of any separate license agreement you may have executed with Licensor regarding such Contributions.
- 6. Trademarks. This License does not grant permission to use the trade names, trademarks, service marks, or product names of the Licensor, except as required for reasonable and customary use in describing the origin of the Work and reproducing the content of the NOTICE file.
- 7. Disclaimer of Warranty. Unless required by applicable law or agreed to in writing, Licensor provides the Work (and each Contributor provides its Contributions) on an "AS IS" BASIS, WITHOUT WARRANTIES OR CONDITIONS OF ANY KIND, either express or implied, including, without

limitation, any warranties or conditions of TITLE, NON-INFRINGEMENT, MERCHANTABIL-ITY, or FITNESS FOR A PARTICULAR PURPOSE. You are solely responsible for determining the appropriateness of using or redistributing the Work and assume any risks associated with Your exercise of permissions under this License.

- 8. Limitation of Liability. In no event and under no legal theory, whether in tort (including negligence), contract, or otherwise, unless required by applicable law (such as deliberate and grossly negligent acts) or agreed to in writing, shall any Contributor be liable to You for damages, including any direct, indirect, special, incidental, or consequential damages of any character arising as a result of this License or out of the use or inability to use the Work (including but not limited to damages for loss of goodwill, work stoppage, computer failure or malfunction, or any and all other commercial damages or losses), even if such Contributor has been advised of the possibility of such damages.
- 9. Accepting Warranty or Additional Liability. While redistributing the Work or Derivative Works thereof, You may choose to offer, and charge a fee for, acceptance of support, warranty, indemnity, or other liability obligations and/or rights consistent with this License. However, in accepting such obligations, You may act only on Your own behalf and on Your sole responsibility, not on behalf of any other Contributor, and only if You agree to indemnify, defend, and hold each Contributor harmless for any liability incurred by, or claims asserted against, such Contributor by reason of your accepting any such warranty or additional liability.

#### END OF TERMS AND CONDITIONS

APPENDIX: How to apply the Apache License to your work.

To apply the Apache License to your work, attach the following boilerplate notice, with the fields enclosed by brackets "[]" replaced with your own identifying information. (Don't include the brackets!) The text should be enclosed in the appropriate comment syntax for the file format. We also recommend that a file or class name and description of purpose be included on the same "printed page" as the copyright notice for easier identification within third-party archives.

Copyright [yyyy] [name of copyright owner]

Licensed under the Apache License, Version 2.0 (the "License"); you may not use this file except in compliance with the License. You may obtain a copy of the License at

```
http://www.apache.org/licenses/LICENSE-2.0
```
Unless required by applicable law or agreed to in writing, software distributed under the License is distributed on an "AS IS" BASIS, WITHOUT WARRANTIES OR CONDITIONS OF ANY KIND, either express or implied. See the License for the specific language governing permissions and limitations under the License.

# **1.4 D-Wave**

[D-Wave Systems](https://www.dwavesys.com) is the leader in the development and delivery of quantum computing systems and software, and the world's only commercial supplier of quantum computers.

Learn more about D-Wave at [D-Wave Systems.](https://www.dwavesys.com)

# **1.5 Ocean Overview**

[D-Wave Ocean](#page-0-0) includes various projects/repositories on GitHub that help solve problems on the D-Wave system.

Learn about D-Wave's Ocean and how its projects work together at [D-Wave Ocean on Read the Docs.](http://dw-docs.readthedocs.io/en/latest/index.html)

# **1.6 Contributing to Ocean**

D-Wave welcomes contributions to Ocean projects.

See how to contribute at [Ocean Contributors.](https://github.com/dwavesystems/docs/blob/master/contributing.rst)

# **1.7 Glossary**

The field of quantum computing has many domain-specific terms.

Learn the relevant terminology at [Ocean Glossary.](http://dw-docs.readthedocs.io/en/latest/glossary.html)

# Python Module Index

<span id="page-24-0"></span>d

dwave.system.composites.embedding, [9](#page-12-3) dwave.system.composites.tiling, [11](#page-14-3) dwave.system.composites.virtual\_graph, [13](#page-16-3)

# Index

### A

adjacency (DWaveSampler attribute), [7](#page-10-4) adjacency (TilingComposite attribute), [12](#page-15-5) adjacency (VirtualGraphComposite attribute), [15](#page-18-4)

# C

child (EmbeddingComposite attribute), [10](#page-13-5) child (TilingComposite attribute), [12](#page-15-5) child (VirtualGraphComposite attribute), [14](#page-17-4) children (EmbeddingComposite attribute), [10](#page-13-5) children (TilingComposite attribute), [11](#page-14-4) children (VirtualGraphComposite attribute), [14](#page-17-4)

# D

dwave.system.composites.embedding (module), [9](#page-12-4) dwave.system.composites.tiling (module), [11](#page-14-4) dwave.system.composites.virtual\_graph (module), [13](#page-16-4) DWaveSampler (class in dwave.system.samplers), [3](#page-6-2)

# E

edgelist (DWaveSampler attribute), [6](#page-9-2) edgelist (TilingComposite attribute), [12](#page-15-5) edgelist (VirtualGraphComposite attribute), [15](#page-18-4) EmbeddingComposite (class in dwave.system.composites), [9](#page-12-4)

# N

nodelist (DWaveSampler attribute), [6](#page-9-2) nodelist (TilingComposite attribute), [12](#page-15-5) nodelist (VirtualGraphComposite attribute), [15](#page-18-4)

# P

parameters (DWaveSampler attribute), [5](#page-8-2) parameters (EmbeddingComposite attribute), [9](#page-12-4) parameters (TilingComposite attribute), [11](#page-14-4) parameters (VirtualGraphComposite attribute), [14](#page-17-4) properties (DWaveSampler attribute), [5](#page-8-2) properties (EmbeddingComposite attribute), [9](#page-12-4) properties (TilingComposite attribute), [11](#page-14-4)

properties (VirtualGraphComposite attribute), [14](#page-17-4)

### S

sample() (DWaveSampler method), [7](#page-10-4) sample() (EmbeddingComposite method), [10](#page-13-5) sample() (TilingComposite method), [13](#page-16-4) sample() (VirtualGraphComposite method), [16](#page-19-3) sample\_ising() (DWaveSampler method), [7](#page-10-4) sample\_ising() (EmbeddingComposite method), [10](#page-13-5) sample\_ising() (TilingComposite method), [13](#page-16-4) sample\_ising() (VirtualGraphComposite method), [16](#page-19-3) sample\_qubo() (DWaveSampler method), [8](#page-11-1) sample\_qubo() (EmbeddingComposite method), [10](#page-13-5) sample\_qubo() (TilingComposite method), [13](#page-16-4) sample\_qubo() (VirtualGraphComposite method), [16](#page-19-3) structure (DWaveSampler attribute), [7](#page-10-4) structure (TilingComposite attribute), [12](#page-15-5) structure (VirtualGraphComposite attribute), [15](#page-18-4)

# T

TilingComposite (class in dwave.system.composites), [11](#page-14-4)

# $\overline{V}$

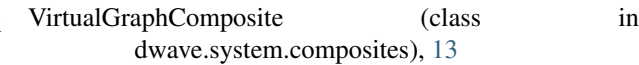